## **H-JG Consulting**

**Dr. Hans-Joachim Graf**

**H-JG Consulting**

**[www.hans-joachim-graf.com](http://www.hans-joachim-graf.com/) [www.grafcompounder.com](http://www.grafcompounder.com/)**

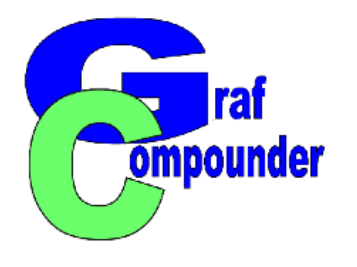

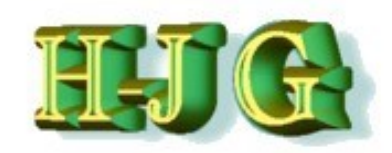

# **All About Compounding**

# **Artificial Intelligence [AI] in Rubber Compounding: Introduction of GrafCompounder 4.0.6**

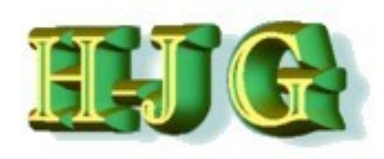

#### **Content of this presentation**

- **1. Introduction**
- **2. Tools in Compounding**
	- **1. Design of Experiment and AI Program**
	- **2. Compounding and Artificial Intelligence**
- **3. Program GrafCompounder 4.0.6**
- **4. Program tools**
- **5. Confirmation of Simulation**
- **6. Conclusion**

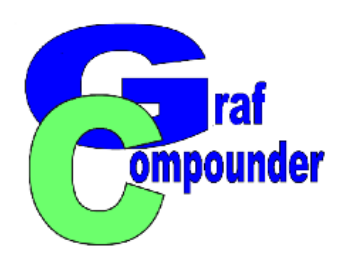

#### **Introduction**

Tools in Compounding GrafCompounder Version 4.0.6 Program Tools Confirmation of Simulation Conclusion

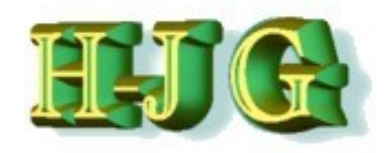

#### **Computer Aided Compound Development**

- **Bridgestone Patent 1994 Inventor: Akihiko Abe**
- **Bridgestone Patent 2002 Inventor: Yukio Nakajima**
- *Colour Matching Patents from BASF, CyanAmid, DuPONT*
- *Empirical DoE Patent: Honeywell*
- *Recipe Libary Search and Comparison CombiChem, GE, Hunt (Private)*

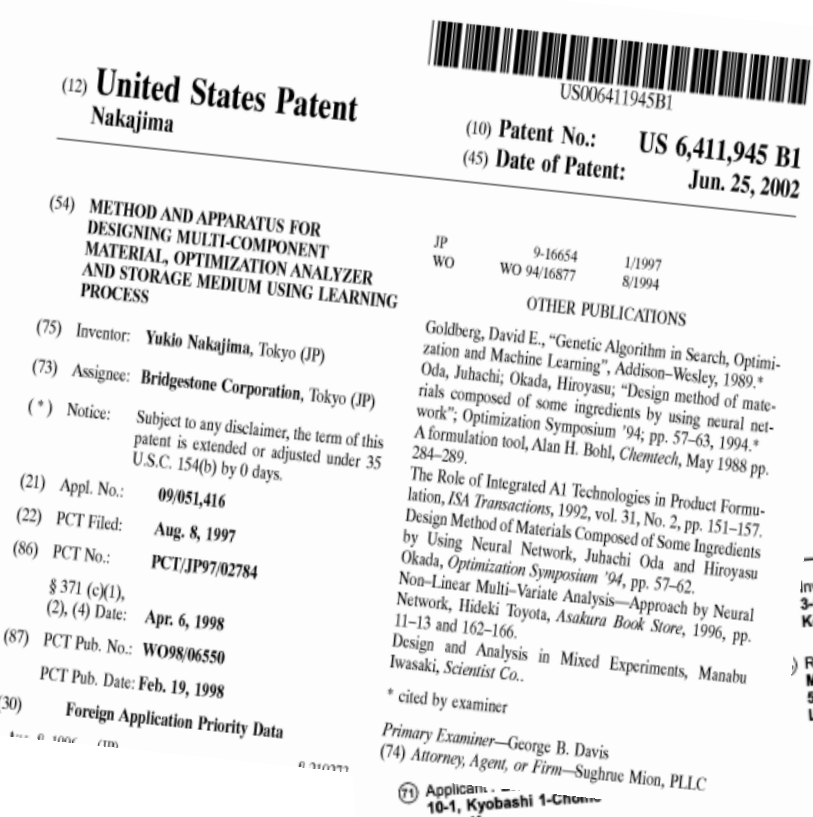

 $(21)$ 

 $(22)$ 

 $(86)$ 

 $\boldsymbol{p}$ 

 $(30)$ 

 $L_{\rm max}$ 

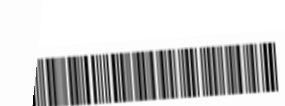

dion number: 0 647 911 A2

**ICATION** 

CL<sup>6</sup>: G06F 17/50

Inventor: Abe, Akihiko nventor: Abe, Akimiko<br>3-5-5, Ogawa-higashi-cho 3-5-5, Ogawa-niyasin ciri<br>Kodaira-shi, Tokyo (JP)

Representative : Whalley, Kevin **MARKS & CLERK,** MARKS & CLERK,<br>57-60 Lincoln's Inn Fields London WC2A 3LS (GB)

Chuo-Ku Tokyo 104 (JP)

#### (64) Method for designing pneumatic tires.

In order to perform tire design and develop-<br>In order to perform tire design and develop-In order to perform tire design and develop-<br>ment highly efficiently and provide a tire at low<br>ment highly basic model for representing a tire In order to efficiently and provide a tre at low<br>ment highly efficiently and provide a tre as<br>cost, a tire basic model for representing a internal ment highly basic model for representing a us-<br>cost, a tire basic model for representing an internal<br>cross-sectional shape including an internal cost, a the shape including an internal<br>cross-sectional shape including an plurality of<br>structure and being function for representing cross-secuonal being divided into a plurality of<br>structure and being divided into a plurality of<br>elements, an objective function for representing

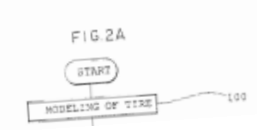

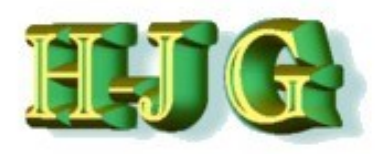

# **Tools in Compound Development**

# **Database Oriented**

- **Better utilization of historic compound data base**
- **Faster results - minimizes efforts and time in development**
- **Increases creativity through compound simulation**

## **Experimentation Oriented**

- **Evaluation of New Material without History**
- **Correlation between effect of factors on response**
- **Creates statistically sound knowledge about ingredients and processes**

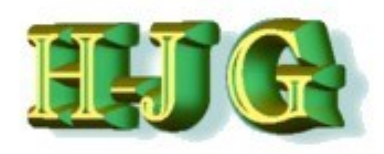

# **Tools in Compound Development**

- **Experimentation oriented**
- **Input: Factor Variation**
	- **Experiments according DoE systematic**
	- **Testing**
	- **Data treatment: ANOVA, Regression, Correlation between factor variation and response**
- **Output: Recipe, Correlation Maps, Overlay Plots**

**Objective of the Experiment is the identification of the factors (F1,..F<sup>n</sup> ) type of influence on the responses (R1,...R<sup>n</sup> ) and description with mathematical equations for further processing.**

$$
R_{i(1...n)} = f(A_0 + A_1F_1 + ... A_nF_n + ...)
$$

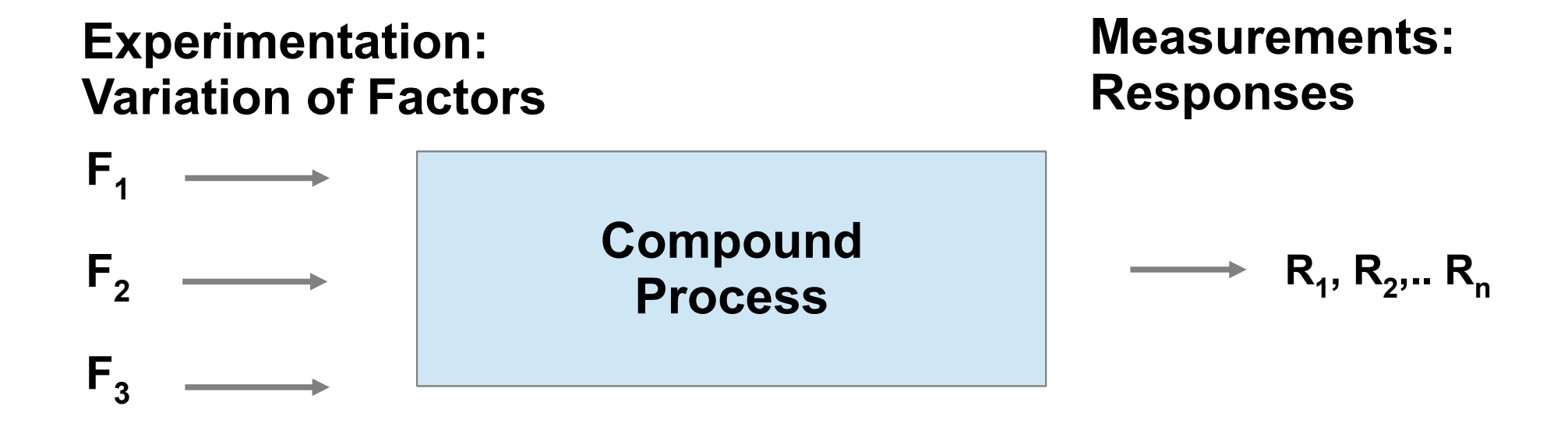

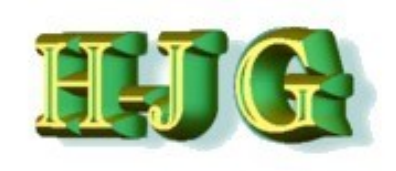

# **Tools in Compound Development**

**Database Oriented**

# **Input: Data + Multi target query**

- **Data treatment with Multi Objective Evolutionary Algorithm (MOEA)**
- **Numerical Solution with a Gradient Walking Method and data treatment simultaneously.**
- **Approximation Function calculates distance from target.**

#### **POutput: Recipe with Ingredients and its Properties**

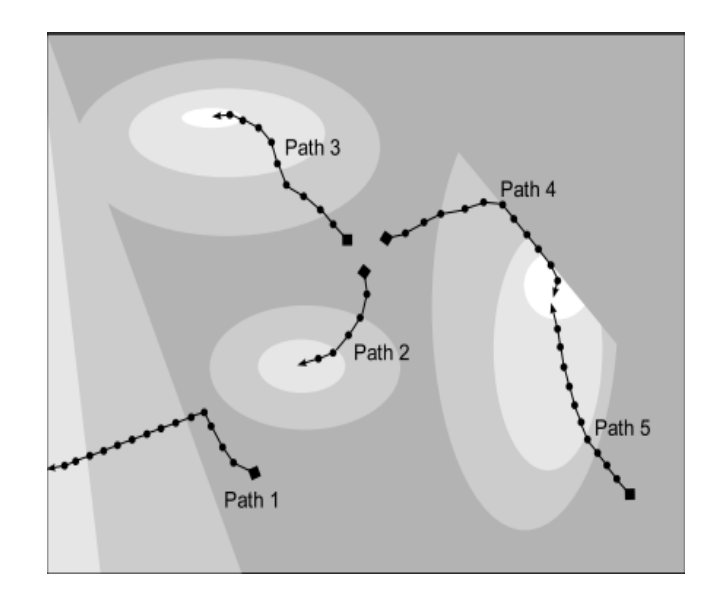

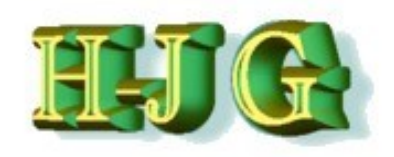

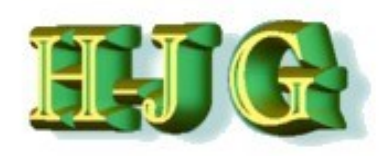

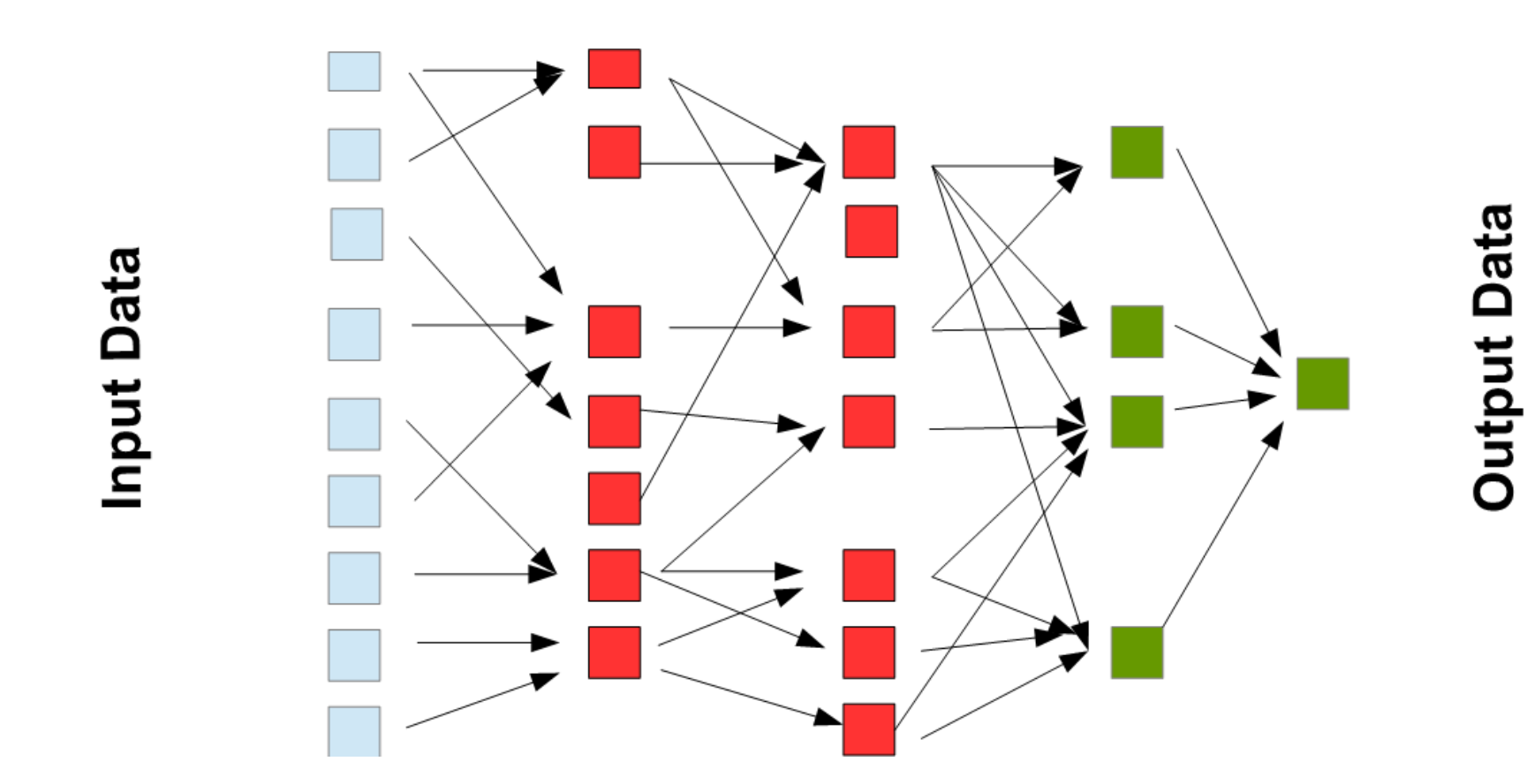

- $\triangleright$  Each square represents a data column: Recipe and property information
- $\triangleright$  Simultaneous treatment of all data columns in small steps

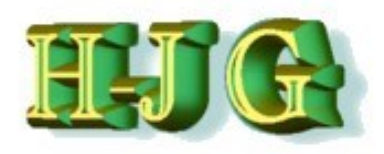

#### **Algorithm used in AI Programming**

- **k-Means-Algorithm**
	- o **Creates cluster, calculates mean (Centroide) reoganization, Iteration**
- **Genetic Algorithm**
	- o **Proposed Solution, iteration and mutation towards optimum, selection of results**
- **Neuronal Net**
	- o **Complex algorithm (Neuron): Calculation of a weighted sum, normalisation to emphazise or dampen the summands. "Input – Hidden – Output" layer. Feed Forward Networks / Recurrent Neuronal Networks**

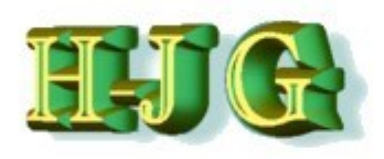

## **Compound Database**

- **Unorganized**
- **Incomplete**
- **Inhomogeneous**

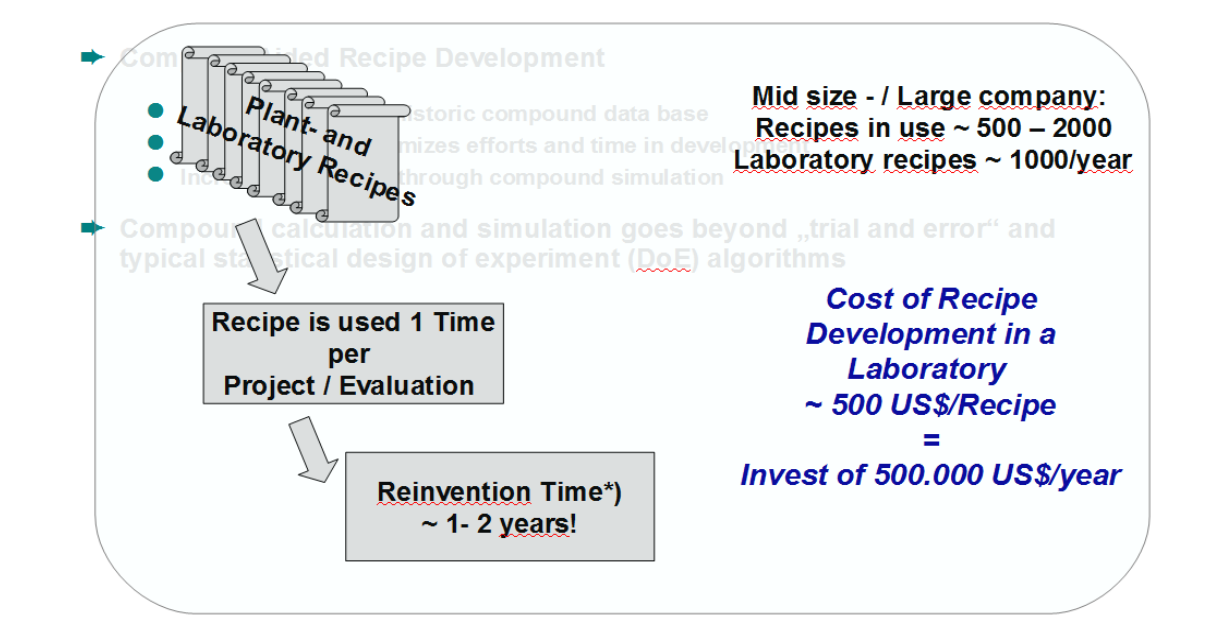

#### **Solution**

**Inclusion / Exclusion of Recipes from query.**

**Analytical tools for transparency**

**Addition of Data with merger function**

**Confirmation Experiment for Result verification**

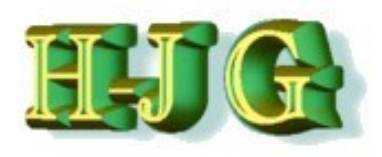

#### **Database created with Statistic Experimental Design (DoE)**

- **Organized / limited size**
- **Variation of few factors according DoE scheme**
- **Optimization, numerical and graphical / prediction Tool available in the software**
- **Computer Aided Recipe Development with GrafCompounder using Database created historically**
	- **Unorganized / Unlimited**
	- **Multiple Factor Query**
	- **Compound Simulation according Multi Targets**
- <sup>o</sup> **Calculation in multiple small steps excludes none linear effects.**
- <sup>o</sup> **Accurate Property Data yield Output in 95% confidence interval.**

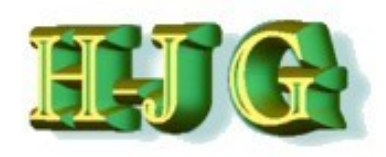

## **Pull Down Menue**

•**Clear all data** •**Load Demo Data Simple Advanced** •**Openfile** *Data.gc File* •**Merge Recipes from**

- *Clipboard*
- *File*

•**Exit**

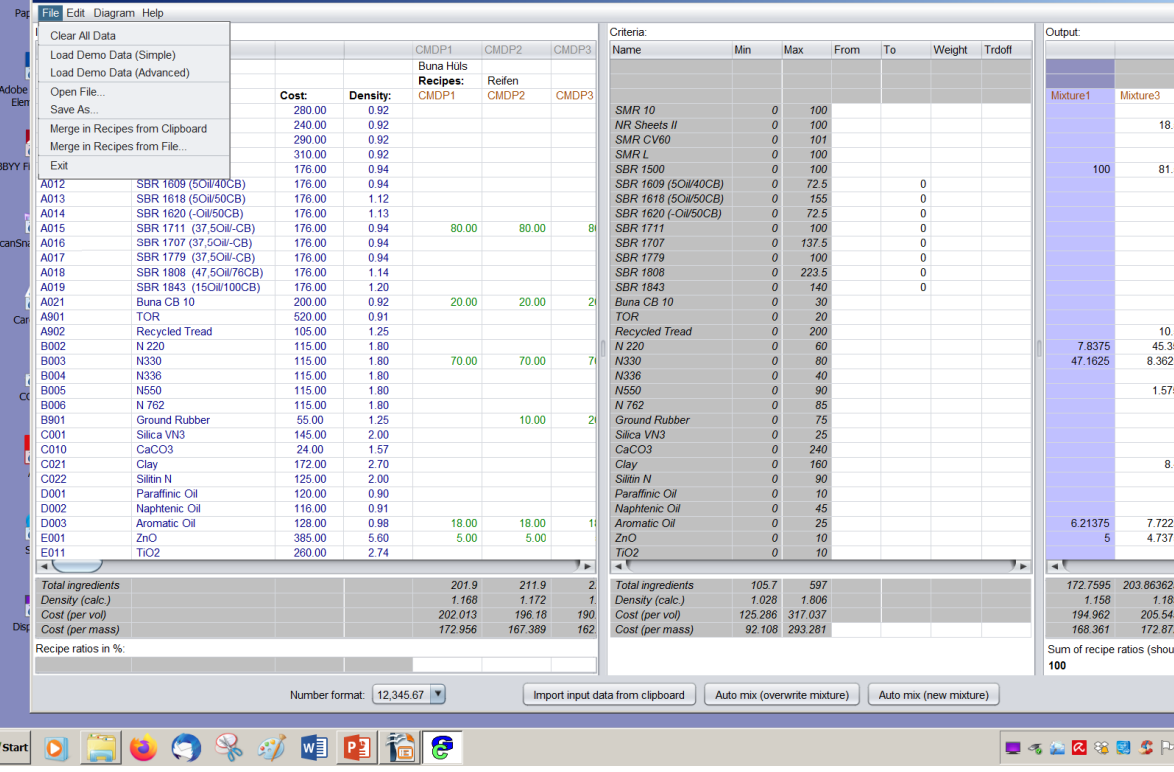

•**Paste file from any table calculation program with Button:** *Import Data from Clipboard*

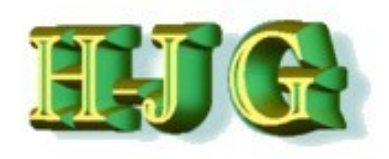

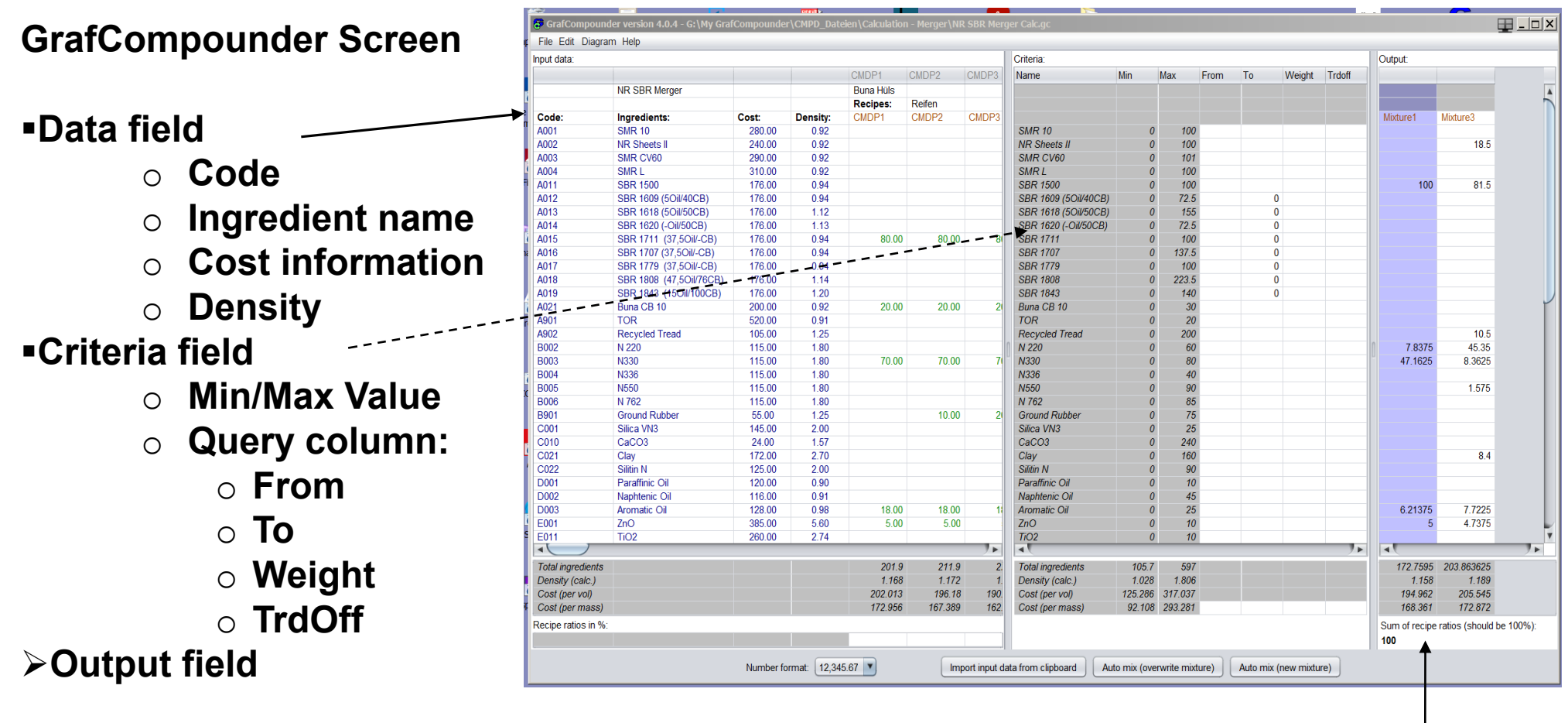

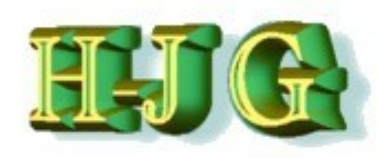

Output

Mixture3

19.5

81.5

 $10<sup>1</sup>$ 

45.35

8 3625

1.575

 $8.4$ 

7 7 2 2 5

4.7375

 $1.189$ 

205.545

172.872

Weight Trdoff

#### **Information Area**

•**Total Sum of Ingredients** •**Density (calc) According to density information in Column** •**Cost (per volume)**

•*Cost (per mass)*

•*Recipe ratio in %*

**Recipes: Reifer** Open File Density: Cost CMDP<sub>1</sub> CMDP2 **CMDP** Mixture1  $280.00$  $0.92$ **SMR 10** Save As  $10<sub>0</sub>$ 240.00  $0.92$  $100$ **NR** Sheets Merge in Recipes from Clipboard 290.00  $0.92$ SMR CV60  $\frac{101}{100}$ Merge in Recipes from File. 310.00  $0<sup>o</sup>$  $SMPI$ **Cvi**  $100$ 176.00  $0.94$ **SBR 1500**  $100$ SBR 1609 (501/40CB 176.00 0.94 SBR 1609 (50il/40CB)  $72.5$ A01 SBR 1618 (50il/50CB) 176.00  $1.12$ SBR 1618 (501/50CB) 155 A014 SBR 1620 (-Oil/50CB 176.00  $1.13$ **SBR 1620 (-OI/50CB**  $72.5$ A015 SBR 1711 /37 50il CB 176.00 0.94 80.00 80.00 SBR 1711  $100$ A016 SBR 1707 (37,50il-CB) 176.00  $0.94$  $137.5$ SBR 1707 **A01** SBR 1779 (37.50il-CB  $1760$ 0.94 **SBR 1779**  $100$ A018 SBR 1808 (47,50il/76CB 176.00  $1.14$ **SBR 1808** 223.5 A019 SBR 1843 (15Oil/100CB) 176.00  $120$ **SBR 1843**  $140$ A021 Buna CB 10  $20000$  $0.92$  $2000$  $2000$ Buna CB 10  $30$ A90<sup>-</sup> 520.00  $0.91$ **TOR TOR**  $\overline{20}$ A902 Recycled Tread  $105.0$  $1.25$ Recycled Tread 200 **B002** N 220 115.00 1.80  $N<sub>220</sub>$ 60 7.8375 B003 N330 115.00  $180$ 70.00 70.00 **M330**  $80$ 47 1625 **B004** N336 115.00 40 1.80 N336 **B005** N<sub>550</sub> 115.00  $1.80$ N550 **B006** N 762 115.00  $180$ N 762 **B90 Ground Rubbe** 55.00 1.25 10.00 Ground Rubber COO Silica VN3 145.00  $200$ Siling VM3  $25$  $C<sub>010</sub>$  $2400$ 1.57  $CaCO<sub>3</sub>$  $240$ CaCO3  $2.70$  $CD2$ 172.00 160 Clav Clav  $CO<sub>2</sub>$ Silitin N 125.00  $200$ Silitin N  $D00$ Paraffinic Oi 120.00  $0.90$ Paraffinic Oil D<sub>002</sub> Naphtenic Oi 116.00 0.91 Naphtenic Oil  $45$ 128.00  $0.98$ 18.00 18.00 6.21375 D003 25 Aromatic Oil Aromatic Oil  $5.60$  $5.00$ E00<sup>-</sup>  $ZnO$ 385.00 5.00  $ZnO$ TiO<sub>2</sub> 260.00 2.74 E01  $TiO2$  $\overline{1}$ Total ingredient  $211.9$ Total ingredient 172.7595 203.863625 201.9 105.7 Density (calc.) 1.168  $1.172$ Density (calc.)  $1.028$ 1.806 1.158 Cost (per vol) 202.013 196.18  $190$ Cost (per vol) 125.286 317,037 194.962 Cost (per mass) 172.956 167.389 162 Cost (per mas: 92.108 293.281 168.361 Recipe ratios in % Sum of recipe ratios (should 100 Number format: 12.345.67 Import input data from clipboard | Auto mix (overwrite mixture) | Auto mix (new mixture) **Astart DIE COS** S & O **M** PIA C 23日

CMDE

**Buna Hüls** 

Criteria

Name

Min Max From To

 $\alpha$  reign  $A \cap A = C$  is the Craft

Grafc File Edit Diagram He

Clear All Data

Load Demo Data (Simple

Load Demo Data (Advanced)

*Control: Sum of recipes used for calculation should be always 100%.*

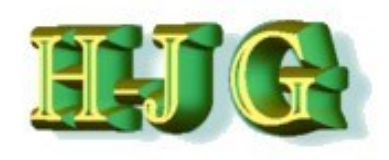

## **How to do a query:**

- **1. Ingredients Exclude with target = 0**
- **2. Properties**
	- **Target from Min value to Max value**
	- **Put a weight on property target,**

**if more important than others**

 **In case of conflicting target: Give a preference with Trdoff: Back off a bit from the target in favour of others**

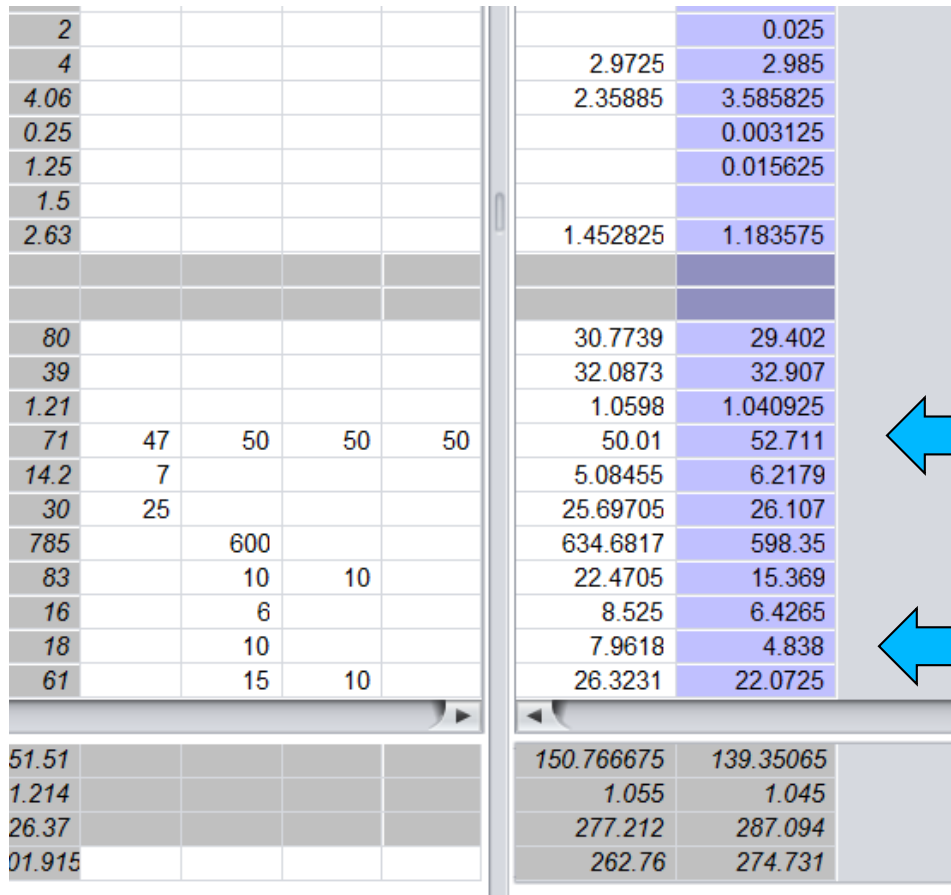

## **Database Diagnose Tool**

- **Frequency distribution of**
	- **Ingredient**
	- **Property can be chosen**
- **Scale is automatically selected according Minimum and Maximum value in the database**

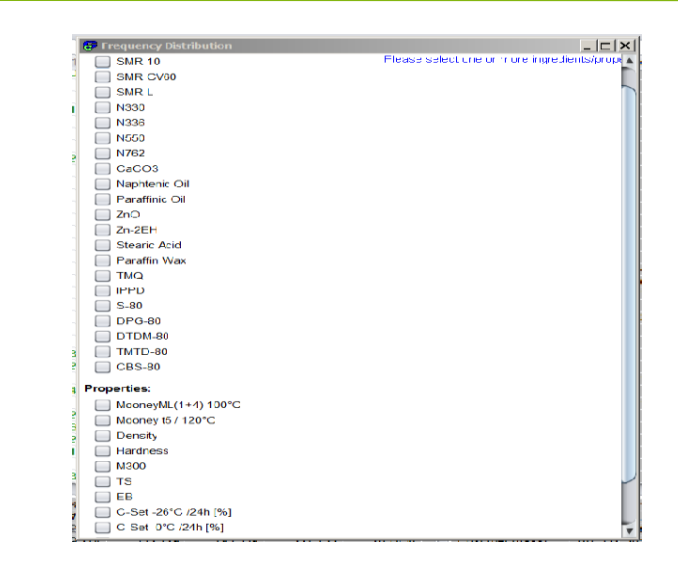

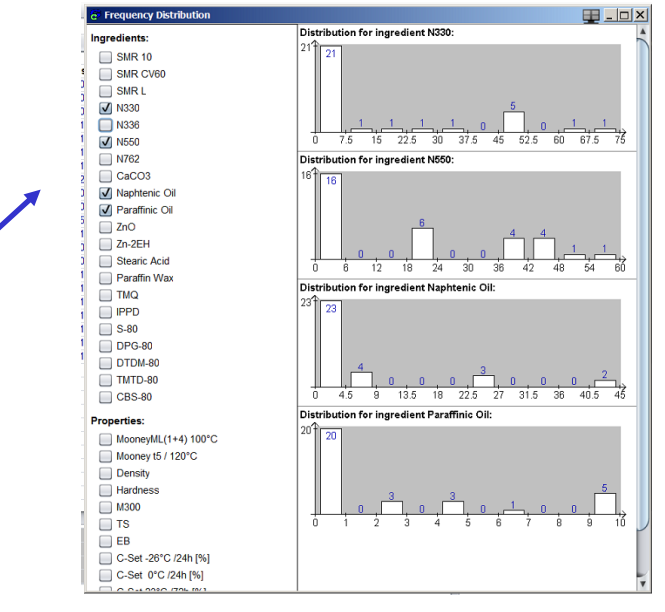

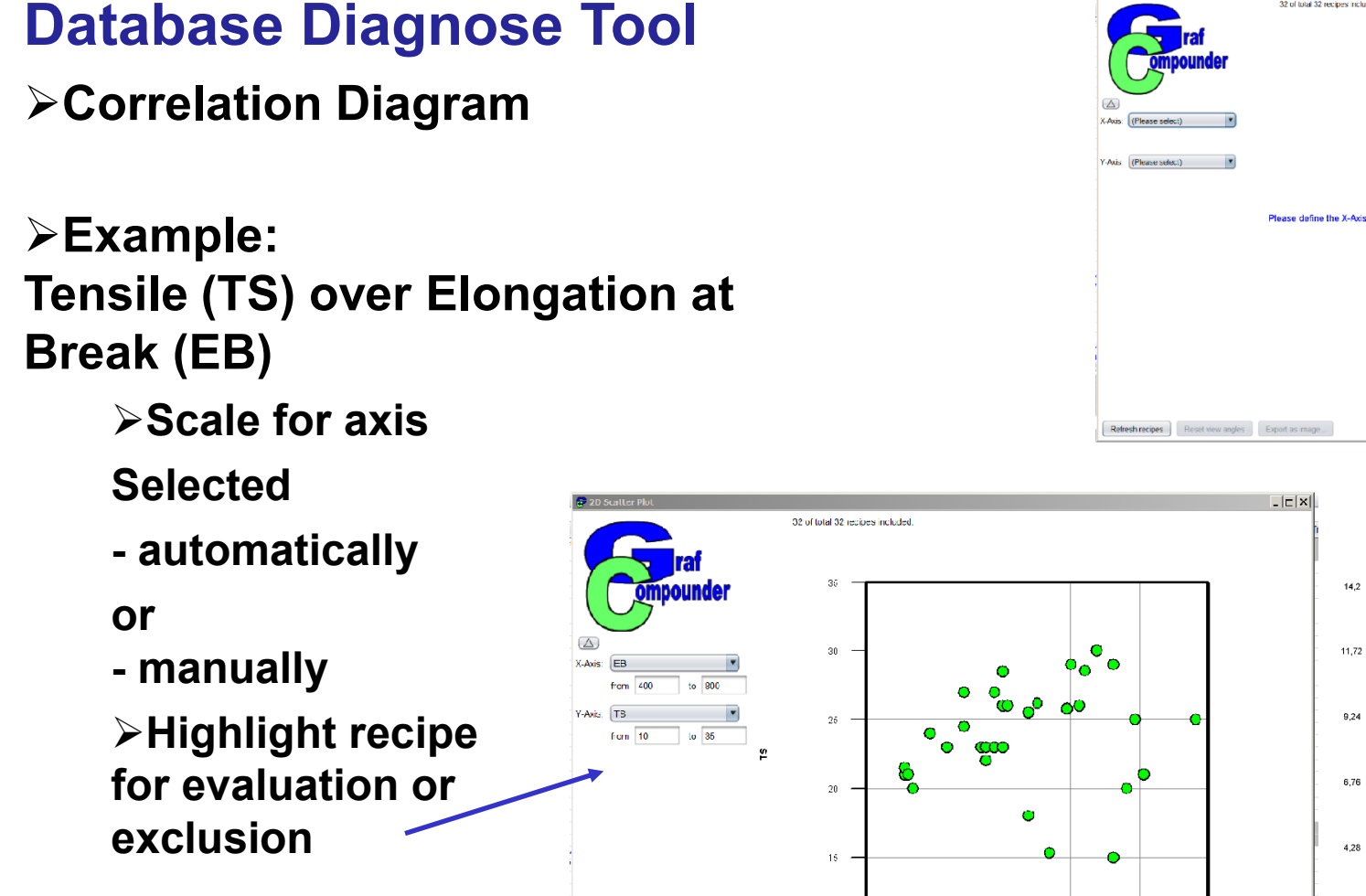

 $10$ 

Refresh recipes Reset view angles Coport as image...

i.

 $640$ 

 $\frac{1}{221}$ 

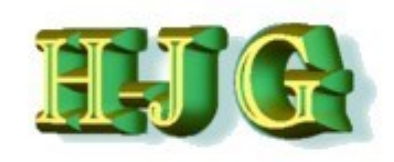

 $\Box$ 

32 of total 32 recipes included

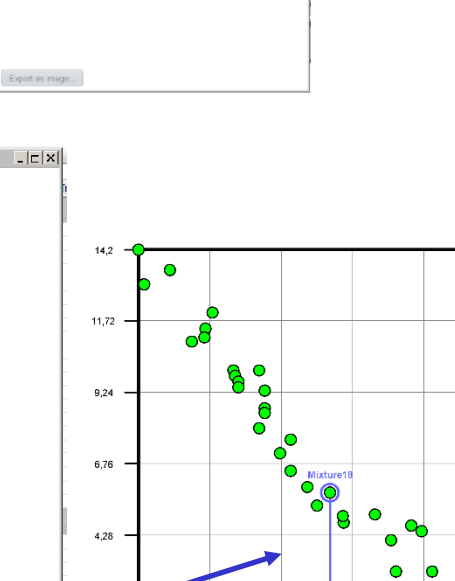

..<br>717

649

EB

785

Tensile (TS) over Elongation (EB) | Modulus M300 over Elongation (EB)

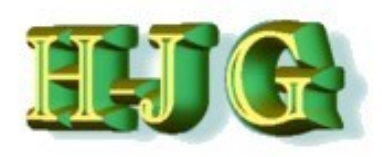

# **Database Diagnose Tool**

**3D Correlation Diagram**

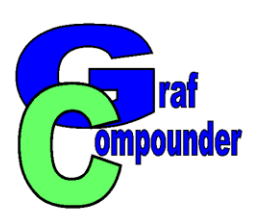

#### **Example:**

- o **X- axis: Elongation at Break (EB)**
- o **Y- axis: Modulus 300 (M300)**
- o **Z-axis: Tensile at break (TS)**
- **Scale for axis: Selected automatically**

**can be changed manually**

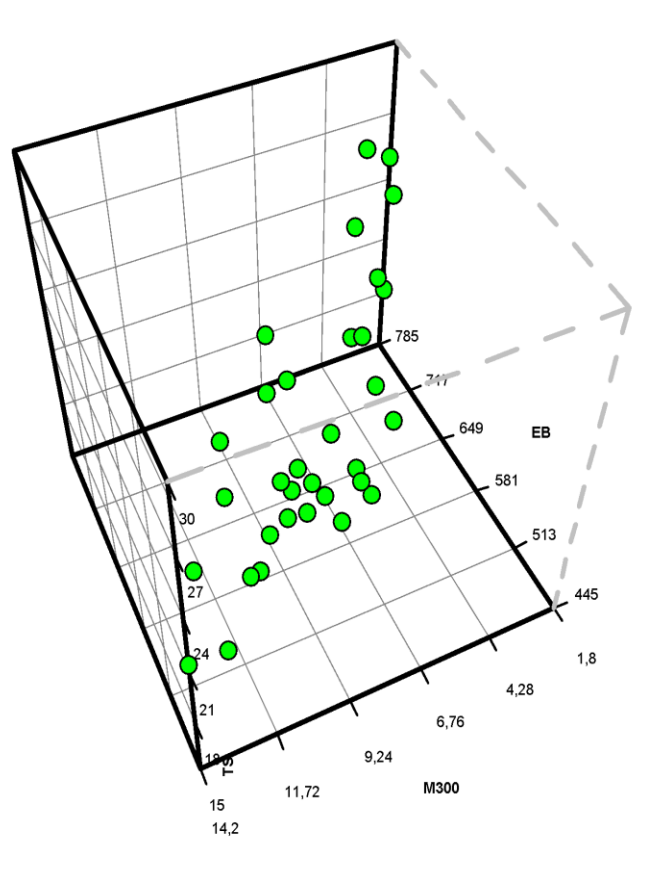

#### **Recipe for confirmation experiment**

- o **Append selected recipe in "Input data" field**
	- o **It is highlighted as "gc unconfirmed"**
- o **Eliminate nonsense values and consolidate**
- o **Round values to two decimal places**

## **Confirmation**

o **Experiment: Change property values to confirmed values**

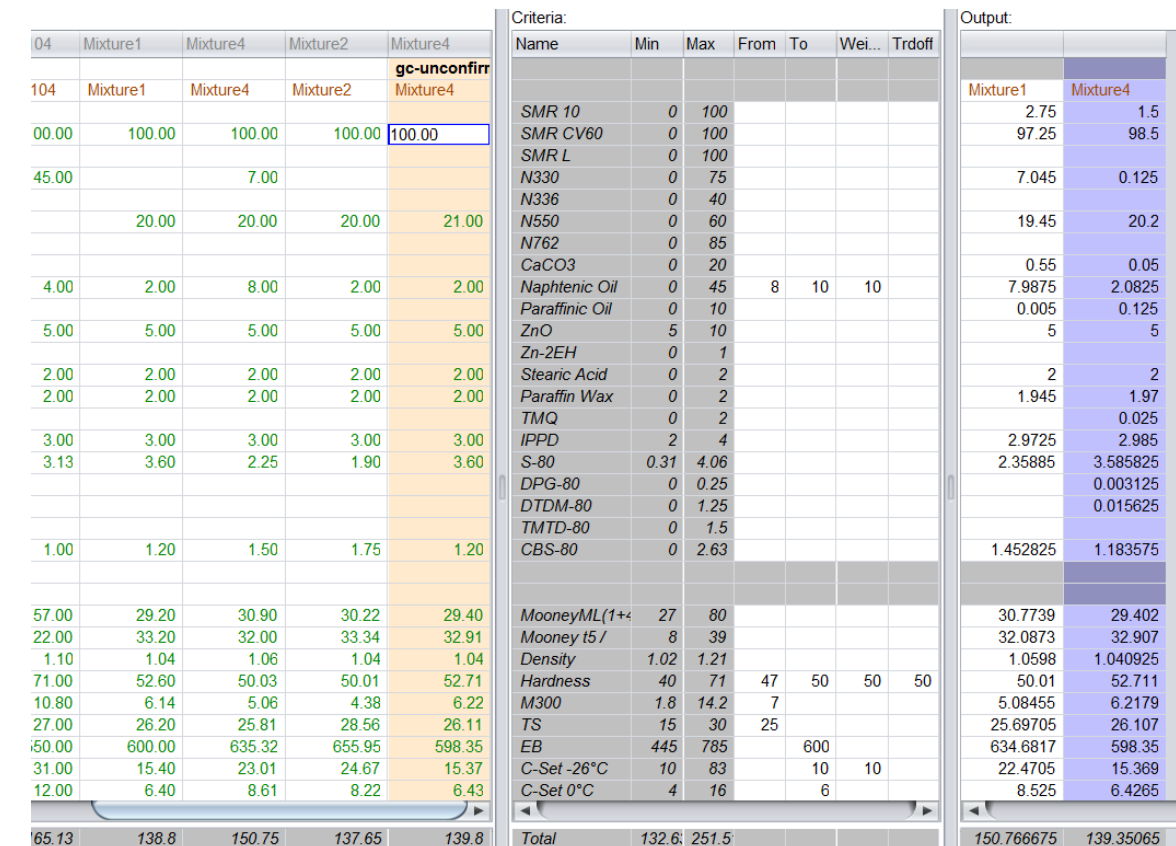

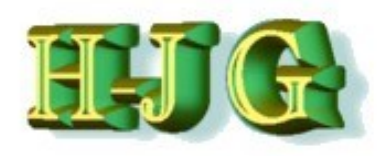

#### **Confirmation experiments**

- **To proove calculation of recipe using a database or even historic data from literature three experiments were coosen**
	- **Recalculation of Filler / Oil DoE (Cabot Compounding Tables)**
	- **EPDM ENB / Accelerator DoE recalculation (published by DuPont 1998) for optimum ENB content and None n-nitrosamine Acceleratorsystem**

 $\blacktriangleright$ 

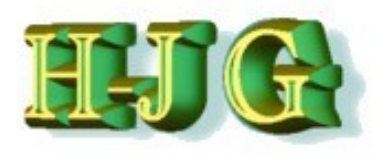

#### **Properties of MB is determined by Polymer, CB and Oil content and the ratio or CB and Oil.**

- **Unit 2 as a reference (based on Cabot TG RG-135**
- **…**
- **CB 550: 55 phr**

**NR Compound**

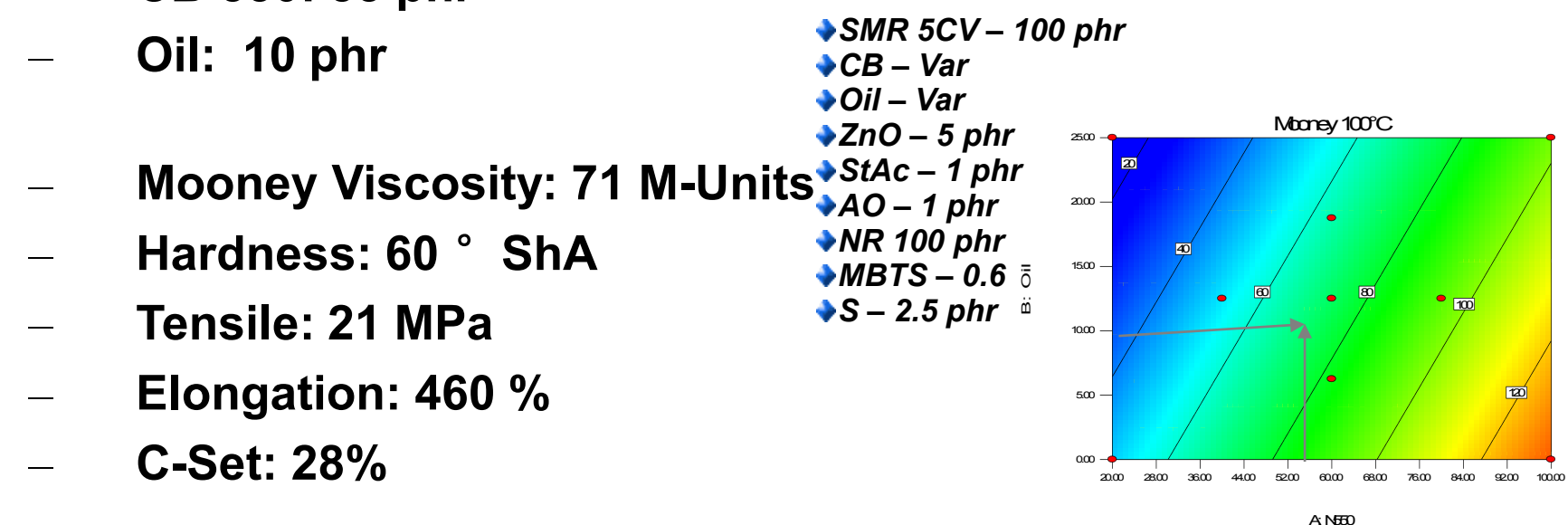

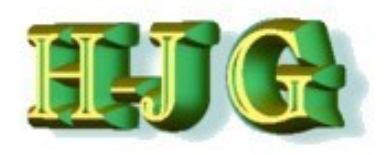

## **Calculation method confirmation**

- **Prove with**  ۳
	- **1. NR Filler / Oil DoE – most of basic physicals are linear**
	- **2. Filler / Oil DoE**
	- **3. Accelerator DoE**

#### **DoE with 4 Factors**

**Polymer used: EPDM (Vistalon 8600)**

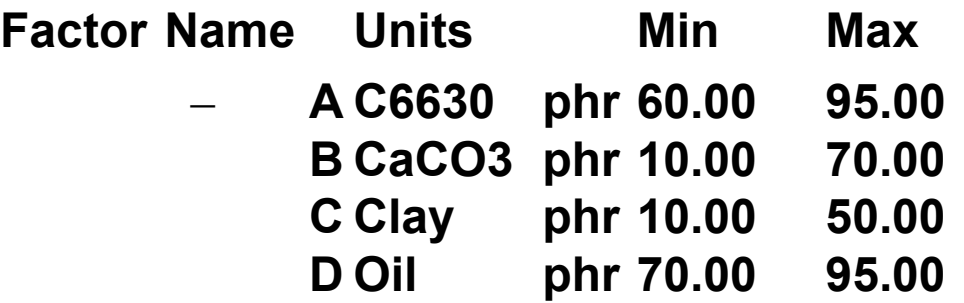

– **A fractional factorial DoE with 11 compounds only!**

**1.**

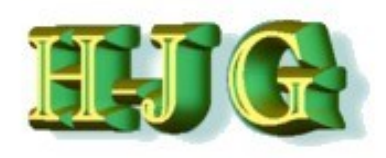

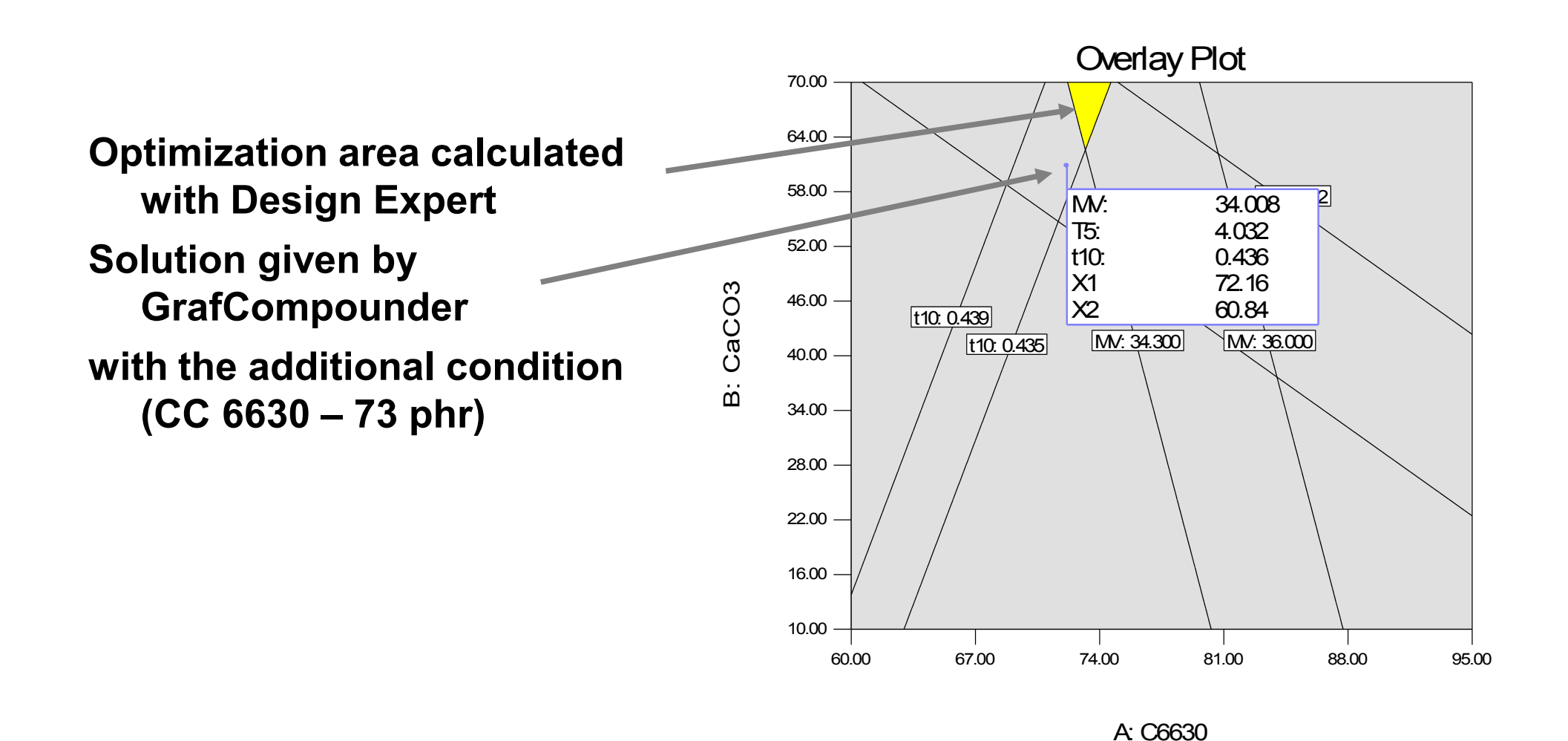

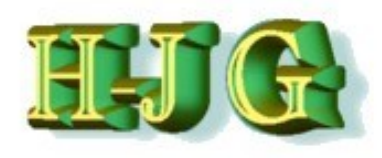

DoE published by DuPont Dow in 1998  $\mathbf{C}$ 

- **Factors: ENB, DTDC, S, MBT,**  6.6 **TiTBD, ZdiBC, DTP**
- **DoE with 41 Experiments**

**Tensile at break is significant with linear model**

> – **Sulfur has larger influence followed by DTDC and TiBTD, but negative**

**Elongation is significant with quadratic model, but linear model is a more than sufficient fit**

> – **Sulfur has the largest influence followed by DTDC**

**Hardness is sufficient significant with linear model as well**

> – **Main influence Sulfur, DTDC**

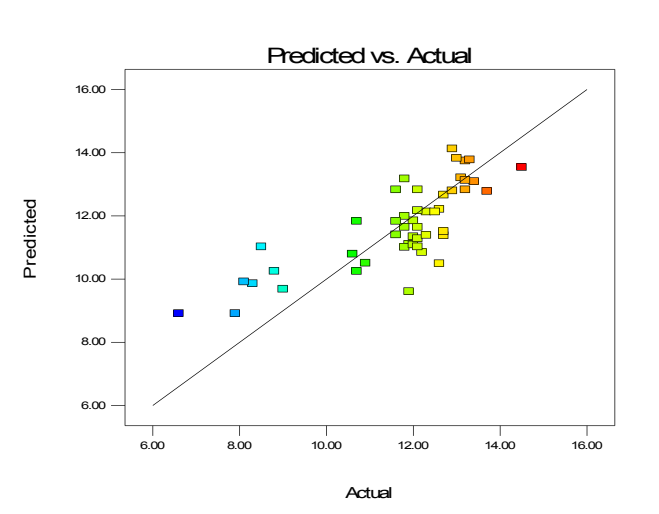

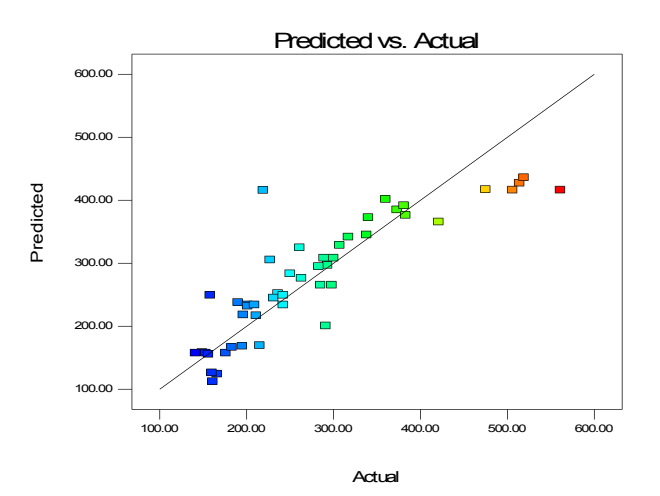

24

**2.**

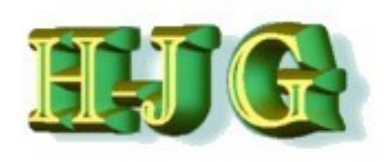

Hardness **<sup>67</sup> 67.5** 25

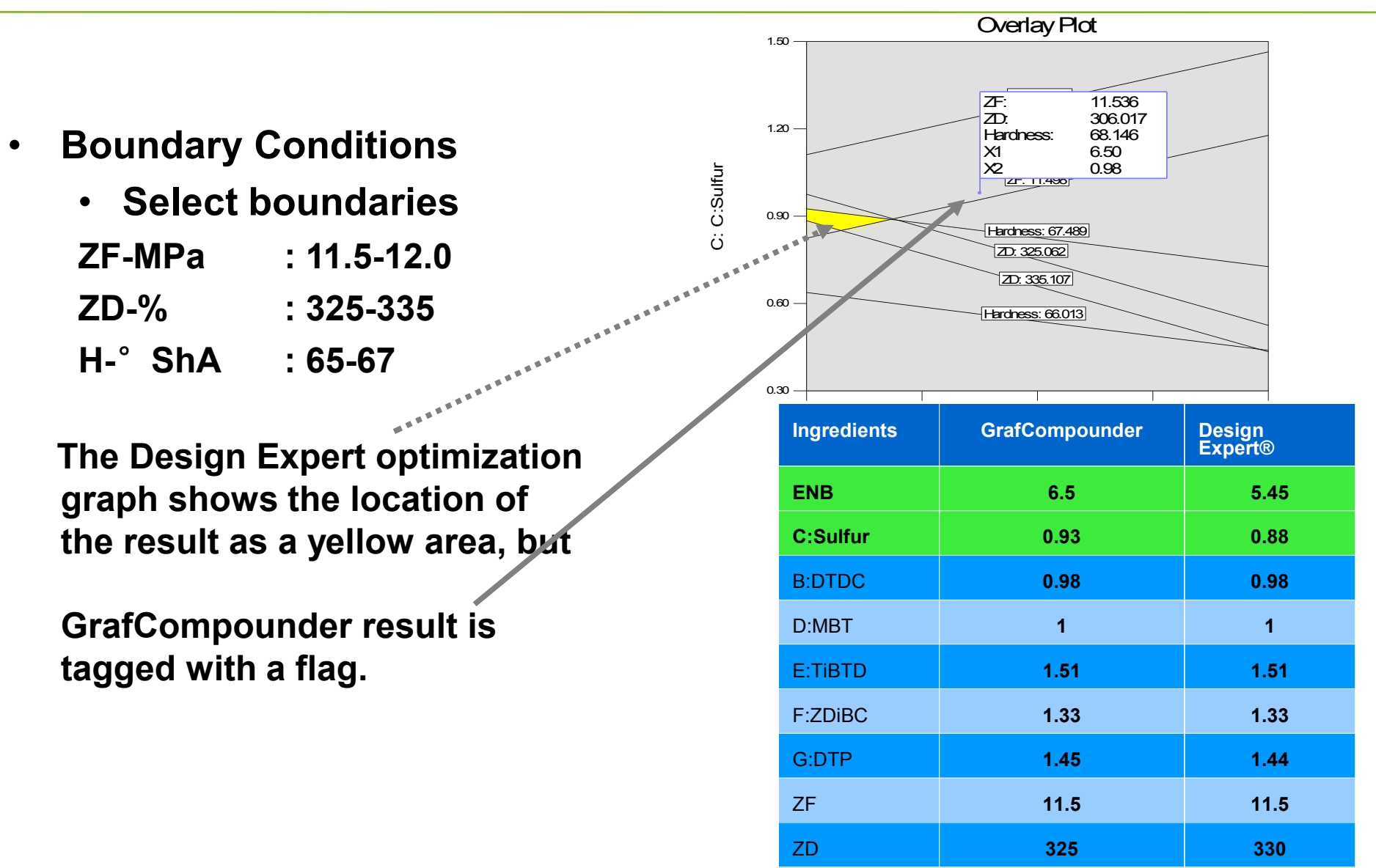

 $\sim$ 

**3.**

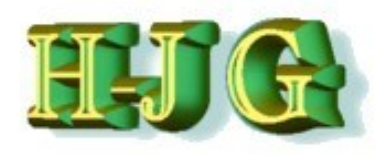

**Simulation of a DoE**

#### **Experiments made in the Laboratory The Second Second**

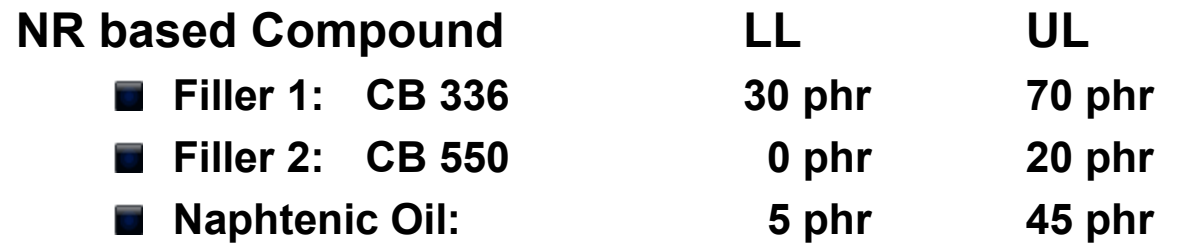

- **Type of DoE: fractonal factorial**
- Software: Design Expert<sup>®</sup>
- **Calculation made with GrafCompounder**  $\overline{\phantom{a}}$ 
	- **Database: NR Formula index from MRPRA**  $\equiv$
- **For comparison: Hardness, Tensile - / Elongation at break**  $\bigstar$

#### **Hardness:**

**X1 – A: CB 336**

**X2 = C: Napht oil** 

**B: CB 550 = 10.00 phr**

#### Hardness Simulation

X1 – A: CB 330 X2 = C: Napht oil

B: CB 550 = 10.00 phr

#### 27 5.00 30.00  $13.00$  $21.00$ 29.00 37.00 45.00  $38.00$  $46.00$  $54.00$  $\epsilon$ <sub>6200</sub> 0 25  $C \cdot$   $\begin{array}{ccc} & & & \text{if } & \text{if } &$

 $\sim$  $\blacksquare$ 

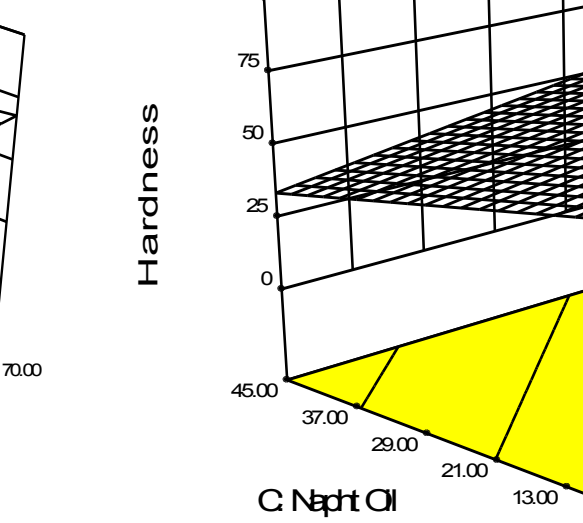

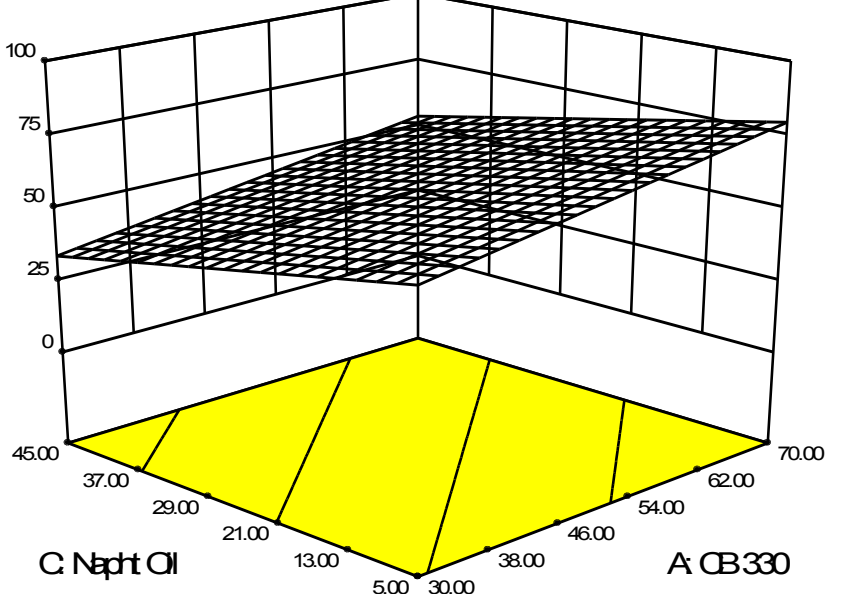

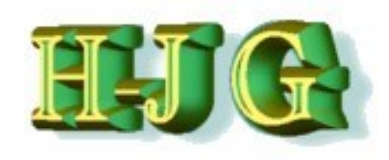

50

75

100

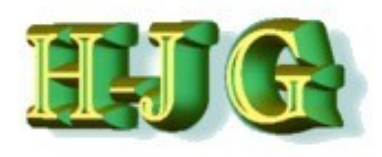

#### **Tensile at break:**

**X1 – A: CB 336**

**X2 = C: Napht oil** 

**B: CB 550 = 10.00 phr**

#### Tensile at break Simulation

X1 – A: CB 330 X2 = C: Napht oil B: CB 550 = 10.00 phr

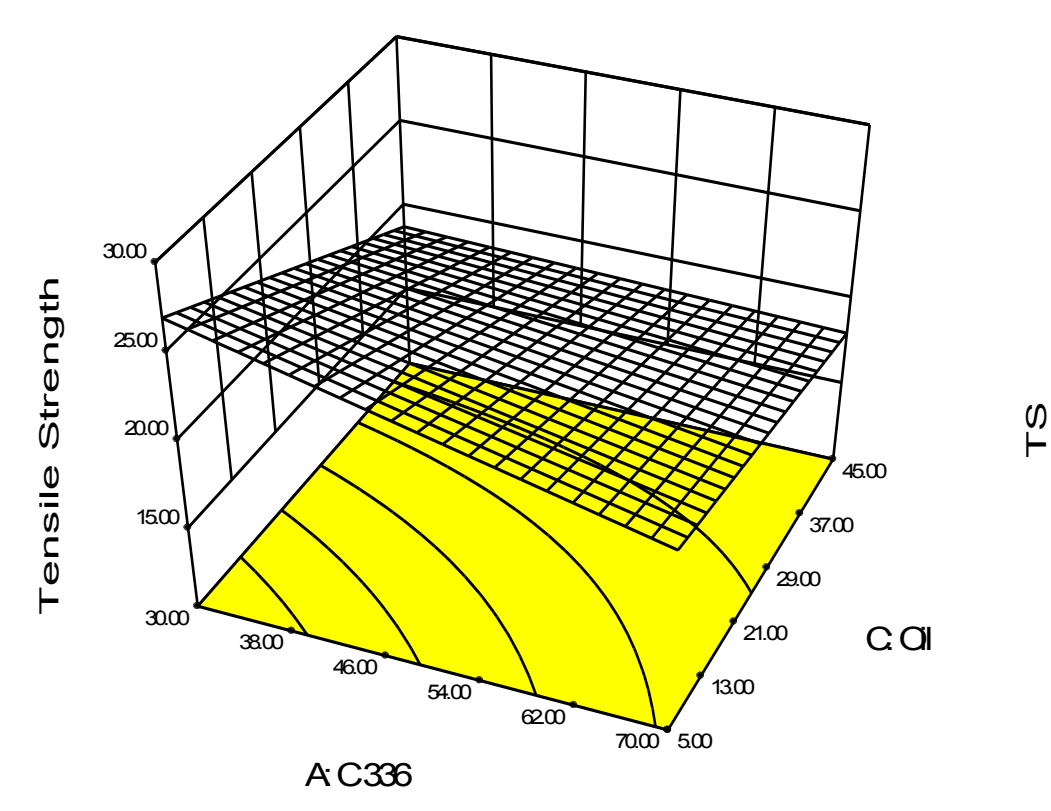

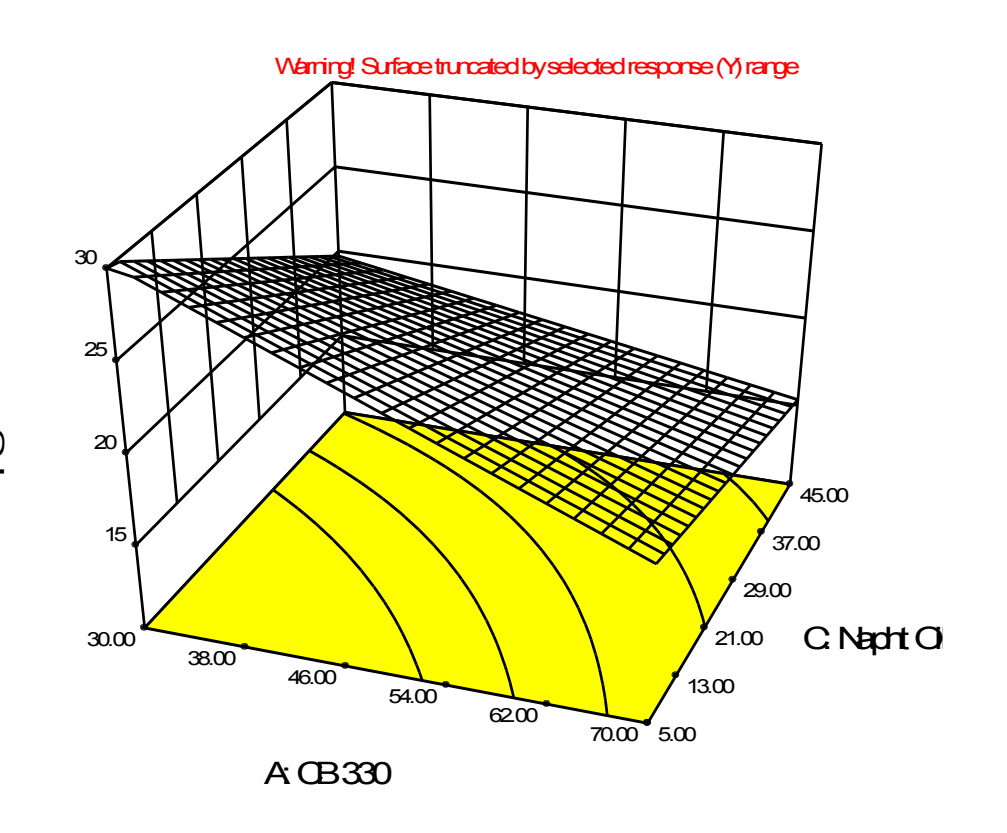

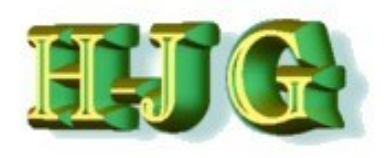

#### **Elongation at break:**

**X1 – A: CB 336**

**X2 = C: Napht oil** 

**B: CB 550 = 10.00 phr**

#### Elongation at break Simulation

X1 – A: CB 330 X2 = C: Napht oil B: CB 550 = 10.00 phr

5.00 30.00  $13<sub>0</sub>$  $21.00$ 29.00 37.00  $45.00$  $38.00$  $46<sub>0</sub>$  54.00  $6200$  70.00 300 400 500  $600$ 700  $\epsilon$  Elongation at Break<br>and  $\epsilon$  and  $\epsilon$  and  $\epsilon$  and  $\epsilon$  and  $\epsilon$  $CGI$   $130 \times 336$   $A C 336$  $\sim$ B: CB 550 = 10.00  $13<sub>0</sub>$  $21.00$ 29.00 37.00 45.00 300  $400$ 500  $600$ 700 800 EB C: Napht Oil

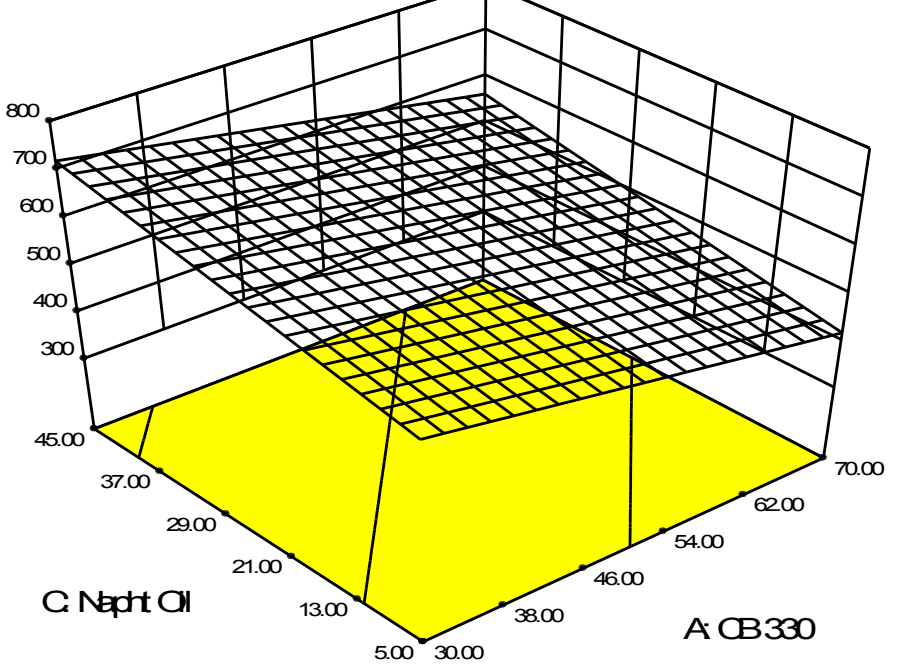

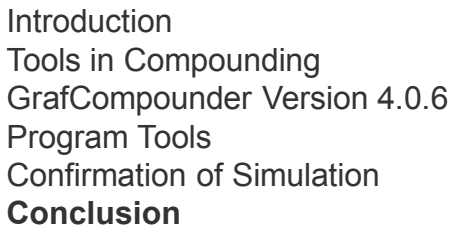

#### **→ Screenshot of GrafCompounder with demo data, targets and a calculated compound**

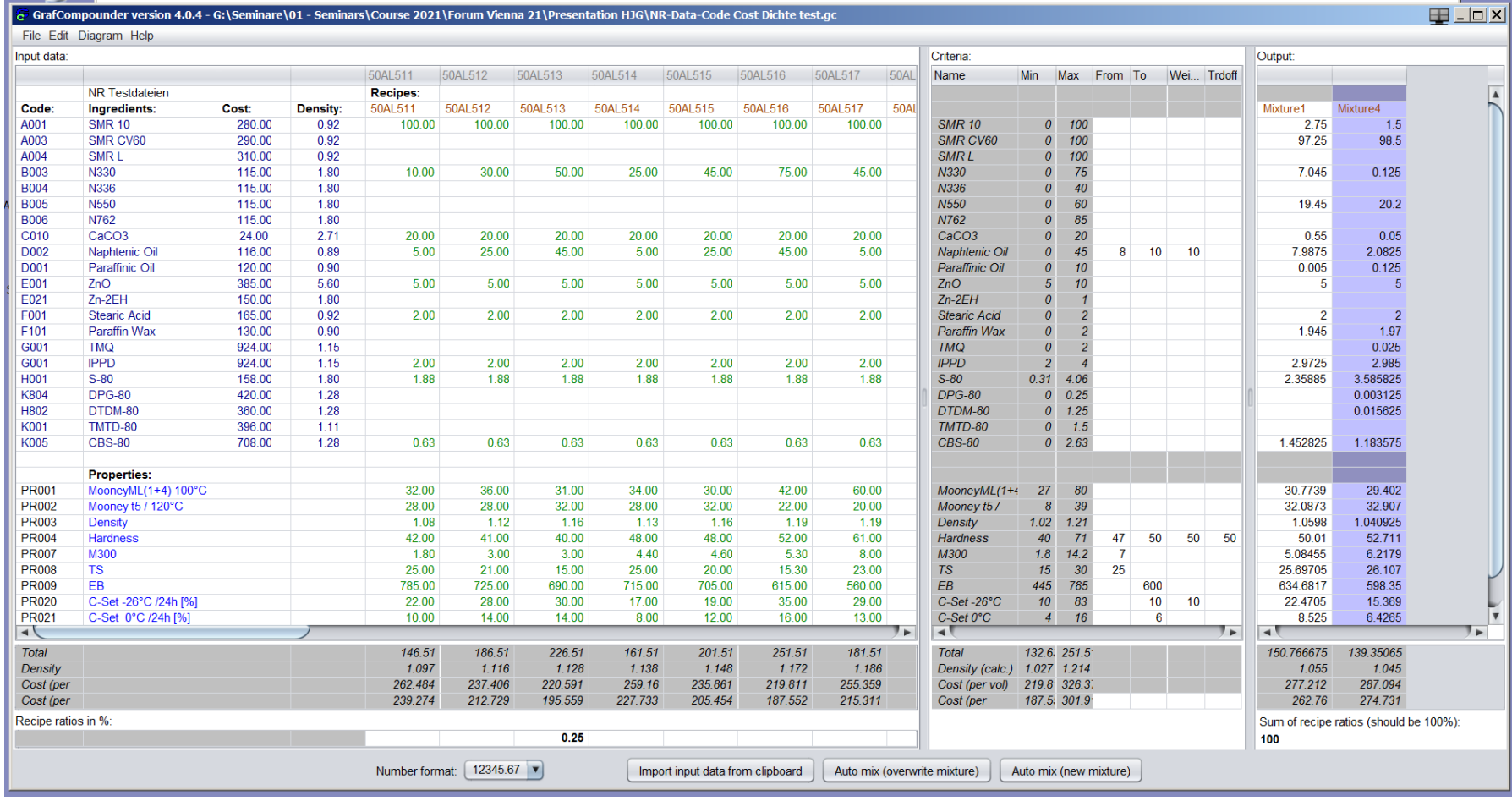

 $\mathbb H$  :

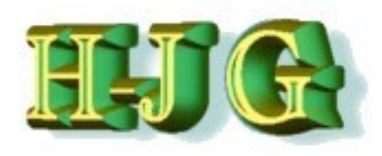

#### **Compound Simulation with GrafCompounder**

- **Creation of a formula with multiple criteria query including**
	- **Ingredients**
	- **Properties**
- **Traceability back to formulas used in calculation**
	- **Analysis of outliers and their correction or elimination in the database is possible.**
	- **Integration of results from statistical experimental designs to improve database**
	- **Merger of databases of different origin**
		- **either with copy / import**
		- **Merger of data.gc files**

#### **Result of simulation MUST be confirmed by an experiment.**

 **Probability of a match between calculation and confirmation experiment result is about 90-5% according first experience**

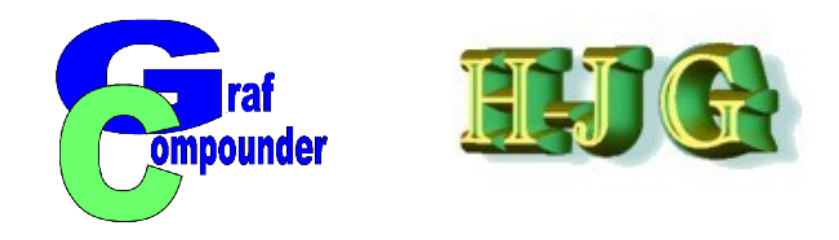

#### $\rightarrow$  Summary:

- **The resulting formulas calculated are inline with general rules of compounding**
	- **Differences with calculations based on regression is marginal**
- $\rightarrow$  Only one confirmation experiment would be needed as **opposed to multiple trials in case of development targets.**
- **Area of use / advantage**
	- o **Compound Cost estimation**
	- o **Starting Formula for Compound Development**
	- o **Simulation of Recipe for Specification Adjustments**
	- o **Historic Data usage and improved Data storage**
- **→ New materials have to be evaluated with Statistic Experimental Design**

*More information under:* **www.grafcompounder.com**

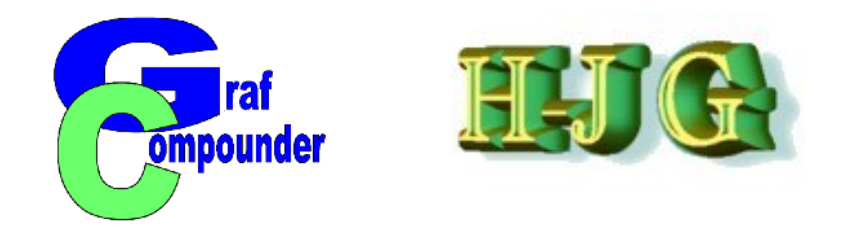

- **Release of the "GrafCompounder" Version 4.04 June 2021**
- **Upgrades for Owners of Version 3.211 provided for a special price Free upgrade if purchased 2nd half 2020 / 1st half 2021**

# **Thank you for joining this presentation.**

**Any question, comment?** 

*More information under:* **www.grafcompounder.com**